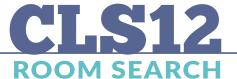

## **AVAILABILITY**

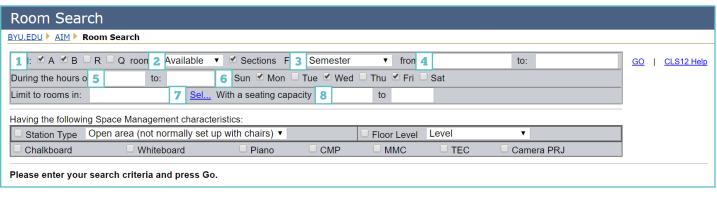

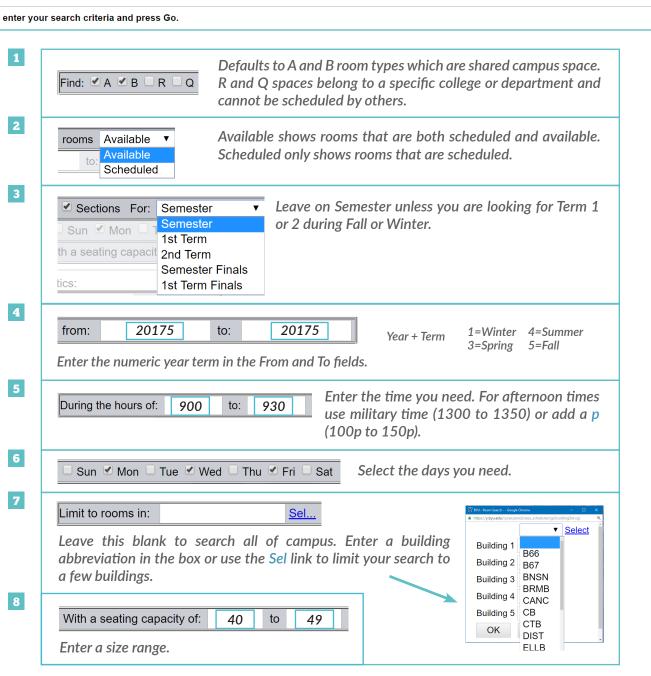

## CHARACTERISTICS\_\_

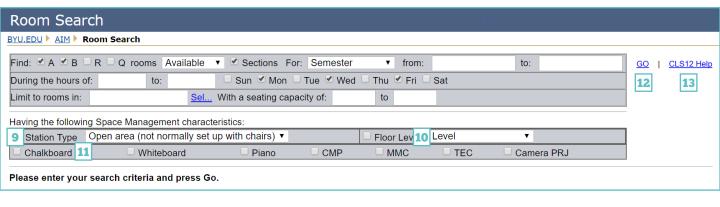

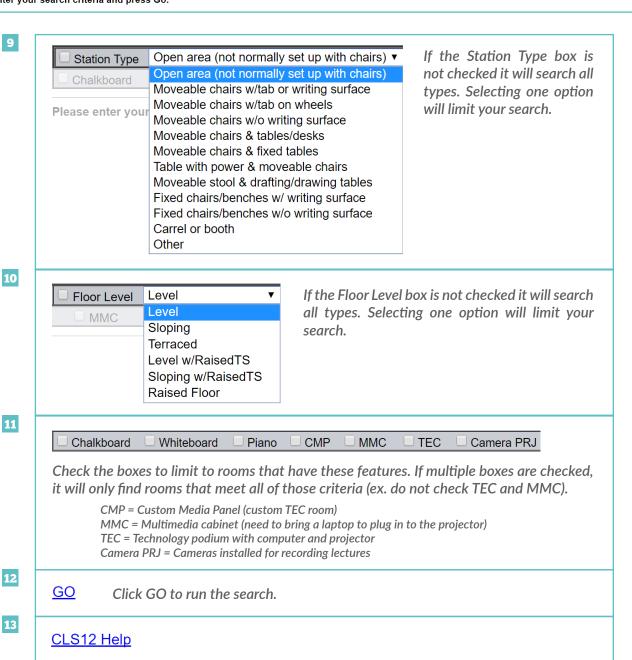

## SEARCH RESULTS\_\_\_\_

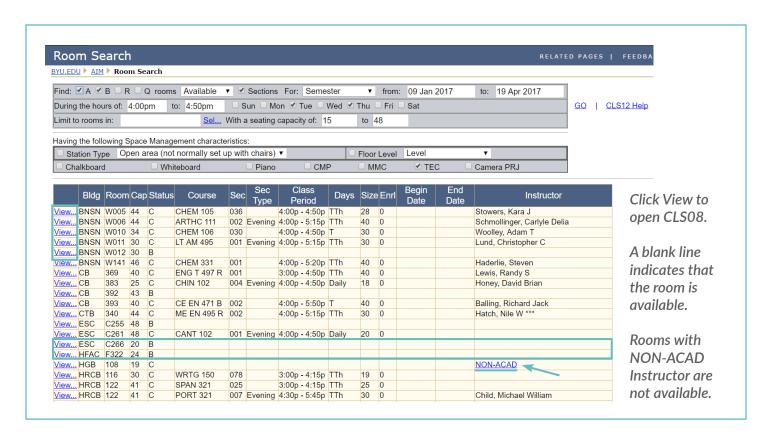